## FLV Player 2.0.25

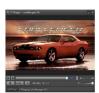

FLV Player's exceedingly simple controls allow you to navigate backward and forward through videos and play them in a loop. You can also adjust the volume, mute it, and adjust the size of the player. The Settings menu provides some basic control over program behavior, such as opening a new player window when double-clicking on an FLV file and remembering previous settings.

This PC-based player lets you play all FLV files downloaded from YouTube, Google Video, Metacafe and thousands of other video sites. Easy to use. Just double-click a FLV file to play, or open it from within the program.

download: uploaded 4shared ziddu divshare mediafire

back

## FLV Player 2.0.25

Wpisany przez bluelover Sobota, 12 Listopad 2011 12:10 - Zmieniony Środa, 16 Styczeń 2013 20:17